# **/domain/<DOMAIN>/ss/speed\_dial**

- " " (Speed Dial) .
- [activate](#page-0-0)
- [add](#page-0-1)
- [delete](#page-0-2)
- [deactivate](#page-1-0)  $\bullet$  [info](#page-1-1)

 $\odot$  <DOMAIN>- .

#### <span id="page-0-0"></span>activate

```
 " " .
 :
domain/<DOMAIN>/ss/speed_dial/activate
:
activate <ADDRESS> <TYPE> [<SHORT_DIAL> <NUMBER>]
:
<ADDRESS> - , , "*" . . , 71{1-2,9} 711, 712, 719;<TYPE> - :
     • address_book_10 - 10,
     • address_book_100 - 100 ;
<SHORT_DIAL> - ;
<NUMBER> - , .
```
ecss-root@[ecss\_mycelium@ubs64]:/# /domain/d.local/ss/speed\_dial/activate 6050 address\_book\_10 1 711 Supplementary service speed\_dial successfully activated

## <span id="page-0-1"></span>add

**:**

```
 .
 :
```
domain/<DOMAIN>/ss/speed\_dial/add

```
add <ADDRESS> <SHORT_DIAL> <NUMBER>
```

```
<ADDRESS> - , , "*" . . , 71{1-2,9} 711, 712, 719;
<SHORT_DIAL> - ;
<NUMBER> - .
```
**:**

**:**

**:**

ecss-root@[ecss\_mycelium@ubs64]:/# /domain/test/ss/speed\_dial/add 71{0-1} 3 713 Service speed\_dial successfully updated

### <span id="page-0-2"></span>delete

```
 :
domain/<DOMAIN>/ss/speed_dial/delete
:
delete <ADDRESS> <SHORT_DIAL1> [ <SHORT_DIAL2> ...]
:
```
<ADDRESS> - , . "\*" . . , 71{1-2,9} 711, 712, 719;

```
<SHORT_DIAL> - , .
:
```

```
ecss-root@[ecss_mycelium@ubs64]:/# /domain/test/ss/speed_dial/delete 710 1 2 3
Supplementary service speed_dial successfully deactivated
```
## <span id="page-1-0"></span>deactivate

" ".

.

 **:**

**:**

**:**

domain/<DOMAIN>/ss/short\_dial/deactivate

deactivate <ADDRESS>

**:**

<ADDRESS> - , .

```
ecss-root@[ecss_mycelium@ubs64]:/# /domain/test/ss/speed_dial/deactivate 710
Supplementary service speed_dial successfully deactivated
```
## <span id="page-1-1"></span>info

 " " . .  **:**

domain/<DOMAIN>/ss/speed\_dial/info

**:** info [-extended] [<ADDRESS>]

**:**

[<ADDRESS>] - (), . . , 71{1-2,9} 711, 712, 719.

-extended -, .

**:**

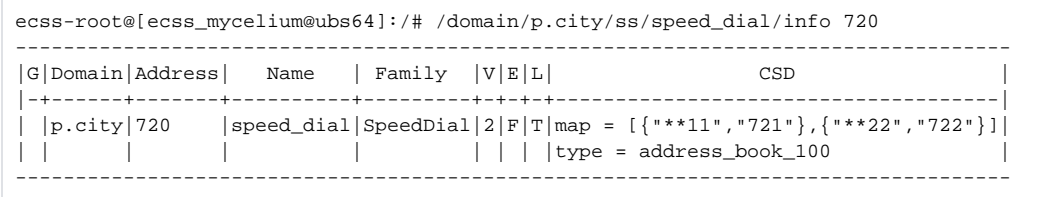